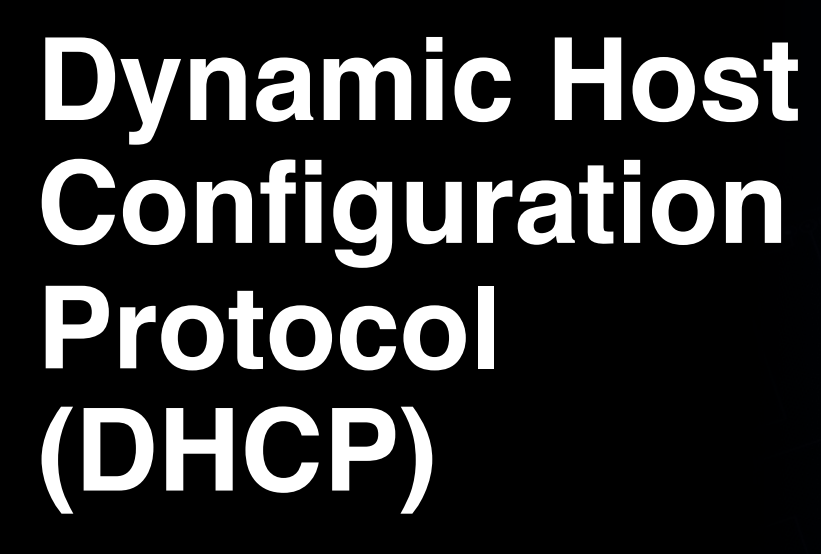

11457-00-102001011

00 10010000 001001000001

100011101010101

10010010011

001001001001

20 00 11

111100

DOVA

200g

 $\sigma_{\!o}$ 

U

01000111010

#### **Contoh skenario: Sebuah host X hendak mengakses Internet melalui wireless acces point.**

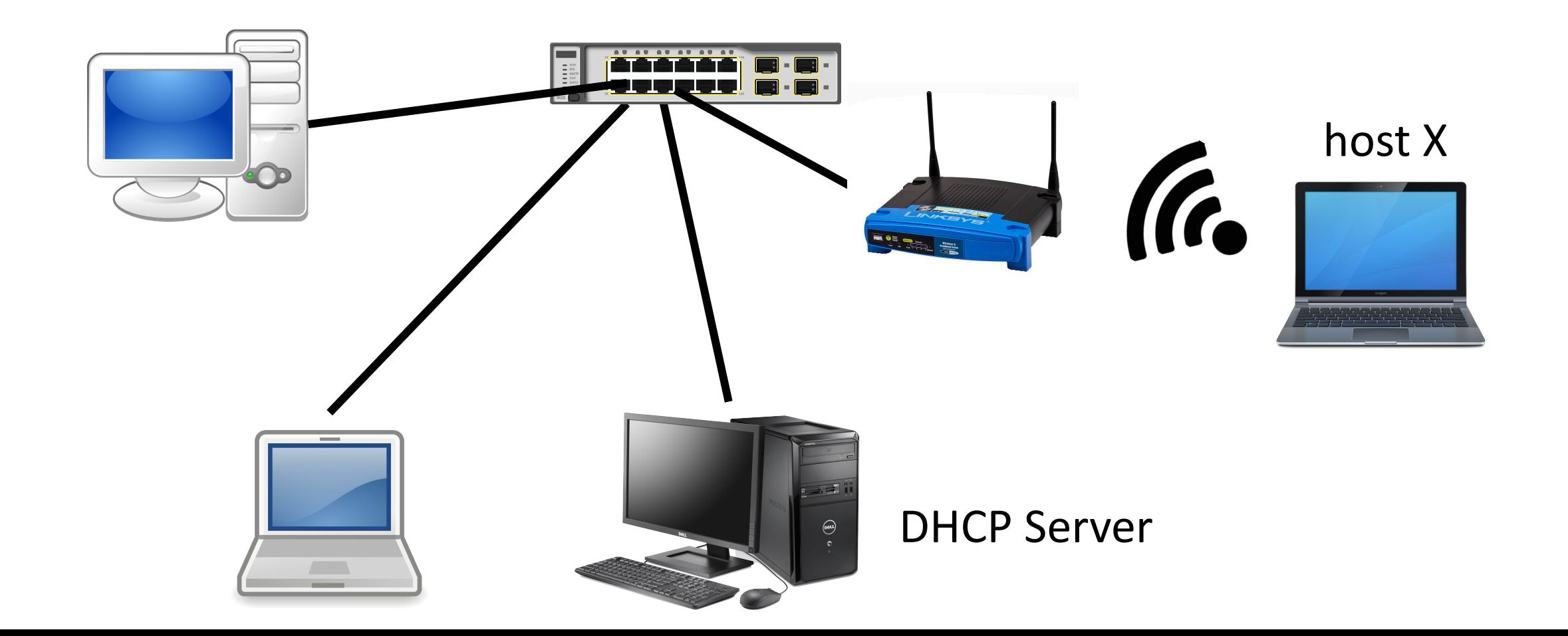

### **Langkah 1**: Host mem-broadcast pesan **DHCP discover** untuk menemukan DHCP server

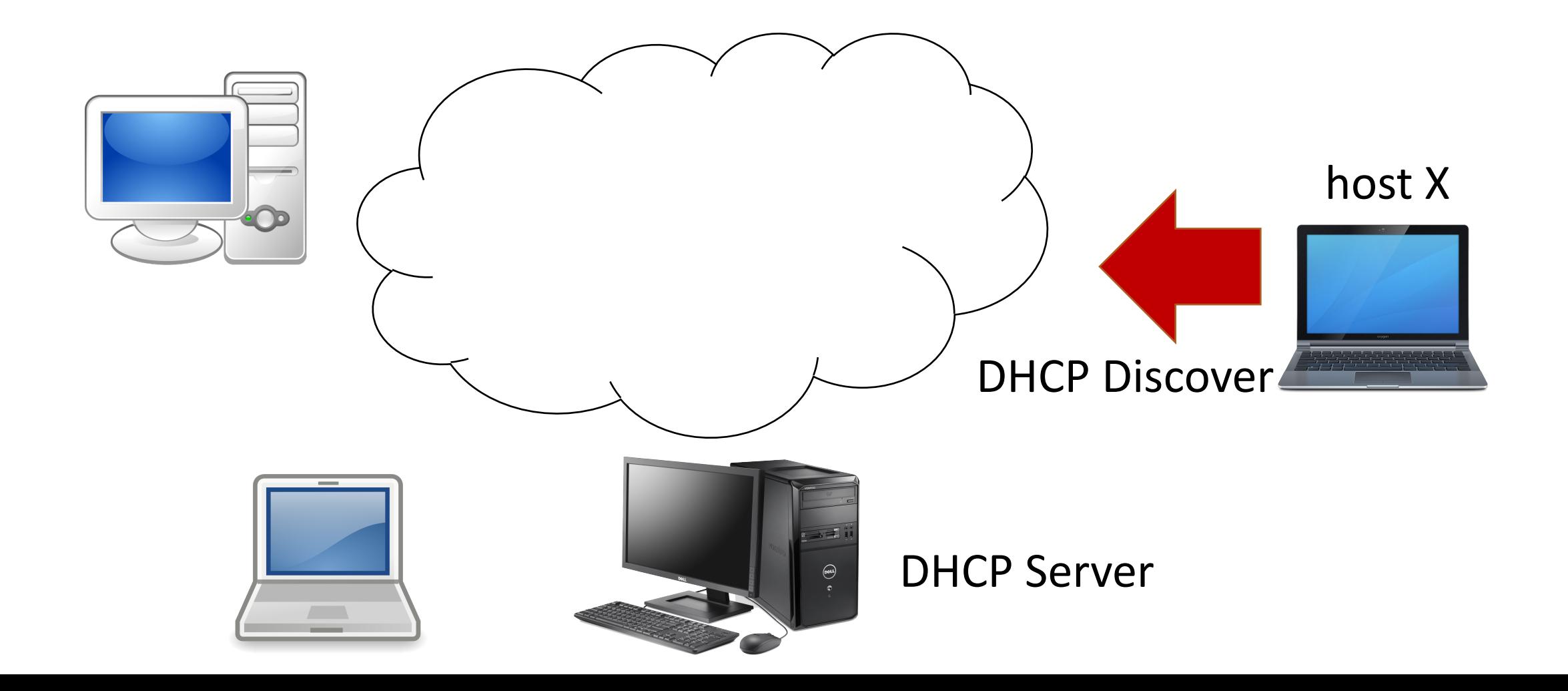

#### **Langkah 2**: DHCP server merespon dengan pesan **DHCP offer** yang berisi alamat IP yang dapat digunakan

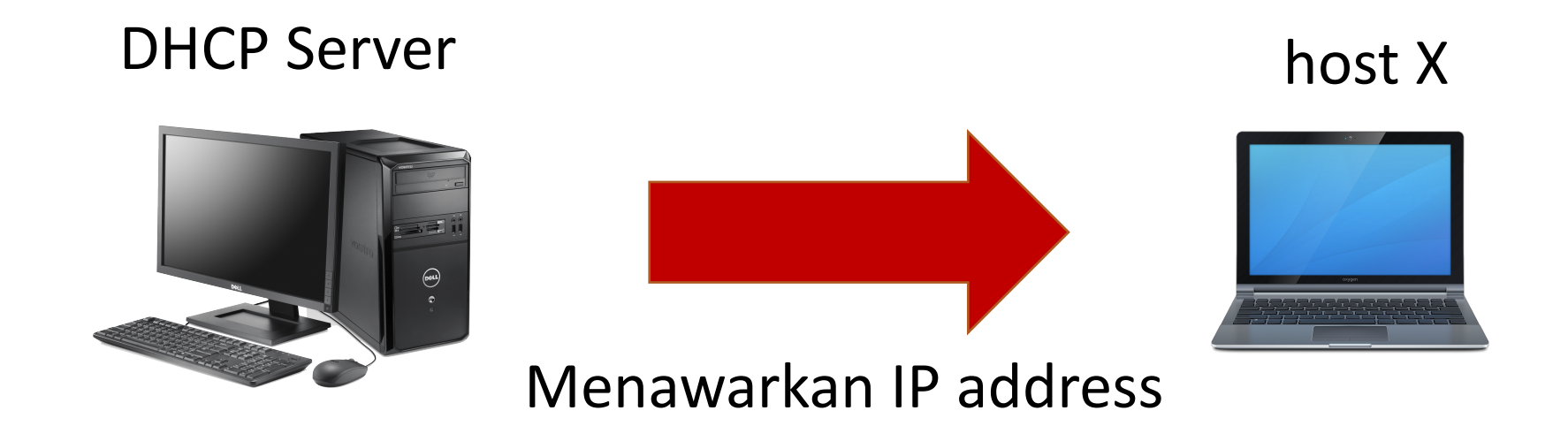

### **Langkah 3**: Host mengkonfirmasi alamat IP tersebut dengan mengirimkan pesan **DHCP request**

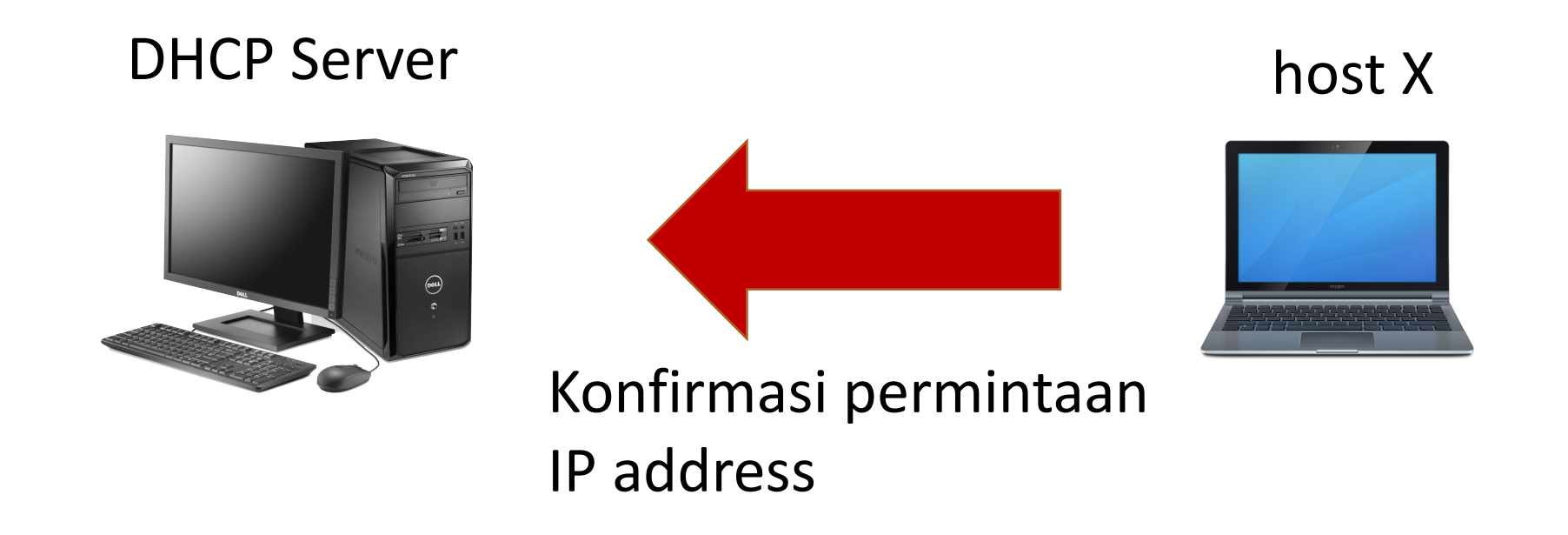

# **Langkah 4**: DHCP server merespon dengan pesan **DHCP ACK** untuk konfirmasi

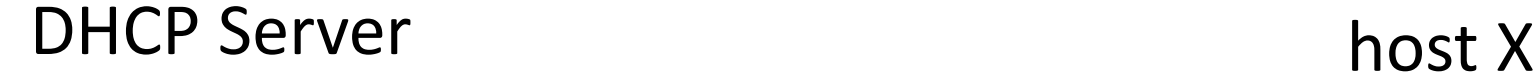

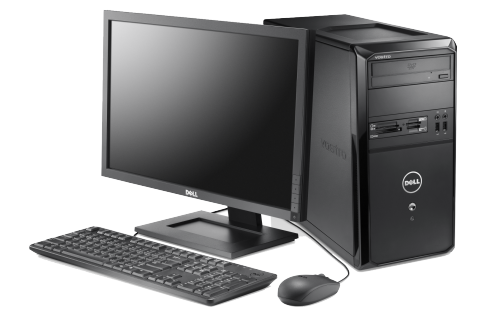

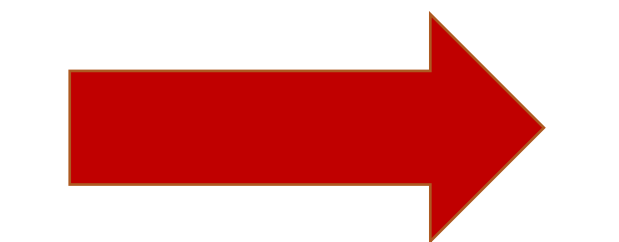

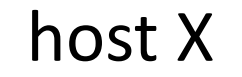

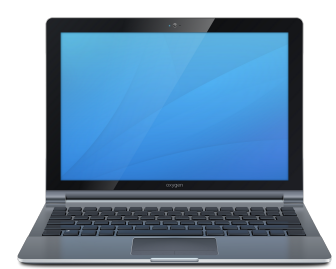

Konfirmasi bahwa host dapat menggunakan IP address tersebut

## **Informasi yang diberikan oleh DHCP Server**

- Selain IP address, DHCP juga sekaligus mengirimkan:
	- Alamat IP router/gateway dari subnet tempat perangkat terhubung
	- Network mask, yaitu informasi bagian subnet dari IP address (dalam format A.B.C.D/X, selain A.B.C.D, nilai X juga diberikan oleh DHCP)
	- Alamat IP dari DNS server
- Contoh:
	- IP address dari host: 167.205.59.96
	- Network mask dari host: 255.255.255.0 atau /24
	- IP address dari router/gateway: 167.205.59.1
	- IP address dari DNS server: 167.205.23.1